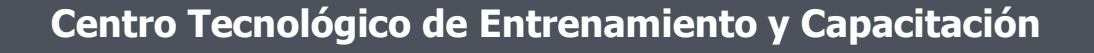

# **Excel Intermedio - Avanzado**

El curso de **Excel Intermedio Avanzado** le permitirán al participante elaborar y diseñar tablas, gráficas, plantillas y manejar los datos e información en su contenido de forma más rápida y eficiente .Este curso de capacitación es dictado en nuestras oficinas en Quito en nuestras modalidades regular o abierta, personalizado, y corporativo. Además para el resto de Ecuador esta disponible en nuestra modalidad virtual.

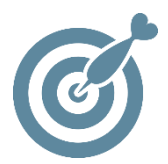

## **Objetivo**

Al finalizar el curso el participante poseerá las condiciones necesarias para elaborar y manejar Excel, así como realizar informes y análisis de datos numéricos, que proporcionen soluciones más eficientes para sus actividades diarias.

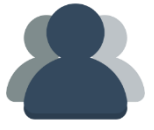

# **¿A quién está destinado?**

A cualquier usuario que necesite mejorar sus destrezas en manejo del Excel a nivel intermedio y avanzado.

ETEL

## **Conocimientos previos**

Conocimientos basicos de Excel.

# **www.cetececuador.com**

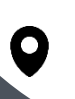

Dirección: Contacto: Contacto: Contacto: Contacto: Contacto: Correo electrónico: Correo electrónico: Contacto: Contacto: Contacto: Contacto: Contacto: Contacto: Contacto: Contacto: Contacto: Contacto: Contacto: Contacto: C Av. Atahualpa Oe2-48 y Hernando de la Cruz (Sector UTE) - Edificio CETEC

(02)2433-940 / 3317-406 0958868001 / 0982315897

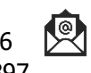

**[info@cetececuador.com](mailto:info@cetececuador.com)**

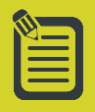

# Contenido

## **1. Importar y exportar datos**

1.1. Operaciones de importación de datos desde ficheros de texto (insertar, arrastrar) 1.2. Importar desde otras aplicaciones 1.3. Importar una tabla desde un fichero HTML

#### **2. Uso de plantillas**

- 2.1. Aplicar plantillas
- 2.2. Editar plantillas
- 2.3. Crear plantillas

## **3. Gestión de libros**

3.1. Hipervínculos 3.2. Información entre hojas de un mismo libro 3.3. Formatos condicionales

#### **4. Trabajar con las barras de herramientas**

4.1. Ocultar y mostrar las barras de herramientas 4.2. Personalizar una barra de herramientas

## **5. Auditar una hoja**

5.1. Trabajar con la barra de herramientas "Auditoría" 5.2. Auditoría de fórmulas 5.3. Rastrear errores (localizar y resolver errores) 5.4. Rastrear precedentes 5.5. Rastrear dependientes

#### **6. Visualizar y formatear datos**

6.1. Usar validación de datos

6.2 Crear consultas Web en XML

#### **7. Usar herramientas para análisis**

7.1. Usar el autoformato Microsoft PivotTable® 7.2. Usar Goal Seek 7.3. Crear informes Microsoft PívotChart® 7.4. Trabajar con Escenarios 7.5. Usar Solver

#### **8. Acceso a BBDD**

8.1. Ordenar y auto filtrar una base de datos. 8.2. Filtros avanzados. 8.3. Crear y utilizar criterios de selección complejos. 8.4 Creación de Formularios 8.5. Ingreso de datos a formularios 8.6 Consulta de datos a través de formularios

9. Funciones Complejas 9.1. Añadir o borrar nombres de referencia 9.2. Usar nombres de referencia para formulas 9.3. Funciones lógicas y matemáticas 9.4. Funciones de búsqueda y referencia 9.5. Funciones de Bases de Datos 9.6. Funciones de Fecha y hora 9.7. Usar validación de datos

#### **10. Tablas dinámicas**

10.1. Asistente para tablas dinámicas 10.2. Pasos a realizar en el asistente 10.3. Botón diseño 10.4. Botón opciones 10.5. Manejar la tabla dinámica 10.6. Actualizar los datos de la tabla.

#### **11. Gráficos dinámicos**

- 11.1. Insertar gráficos
- 11.2. Conceptos básicos sobre gráficos
- 11.3. Elementos de un gráfico
- 11.4. Tipos de gráfico
- 11.5. Cómo se crea un gráfico
- 11.6. Modificación y opciones de gráficos
- 11.7. Impresión de gráficos

#### **12. Utilización de macros**

- 12.1. Introducción
- 12.2. Preparar el libro de Excel para macros
- 12.3. Grabar Macros
- 12.4. Ejecutar Macros
- 12.5 Modificar Macros

12.6. Asignar una macro a un botón de formulario

#### **13. Introducción a Macros con VBA**

13.1. Introducción a Visual Basic Applications 13.2. Preparar el libro para Controles Activex 13.3. Controles Activex 13.4. Cambiar de apariencia al botón 13.5. Proteger un proyecto de VBA con clave

# **www.cetececuador.com**

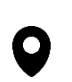

Dirección: Contacto: Contacto: Contacto: Correo electrónico: Av. Atahualpa Oe2-48 y Hernando de la Cruz (Sector UTE) - Edificio CETEC

(02)2433-940 / 3317-406 0958868001 / 0982315897

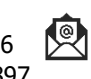

**[info@cetececuador.com](mailto:info@cetececuador.com)**